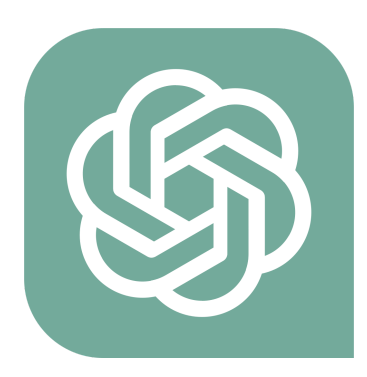

# The Ultimate Guidebook to Using ChatGPT

*Welcome to the world of ChatGPT! Here's your quick-start guide to mastering this innovative tool*

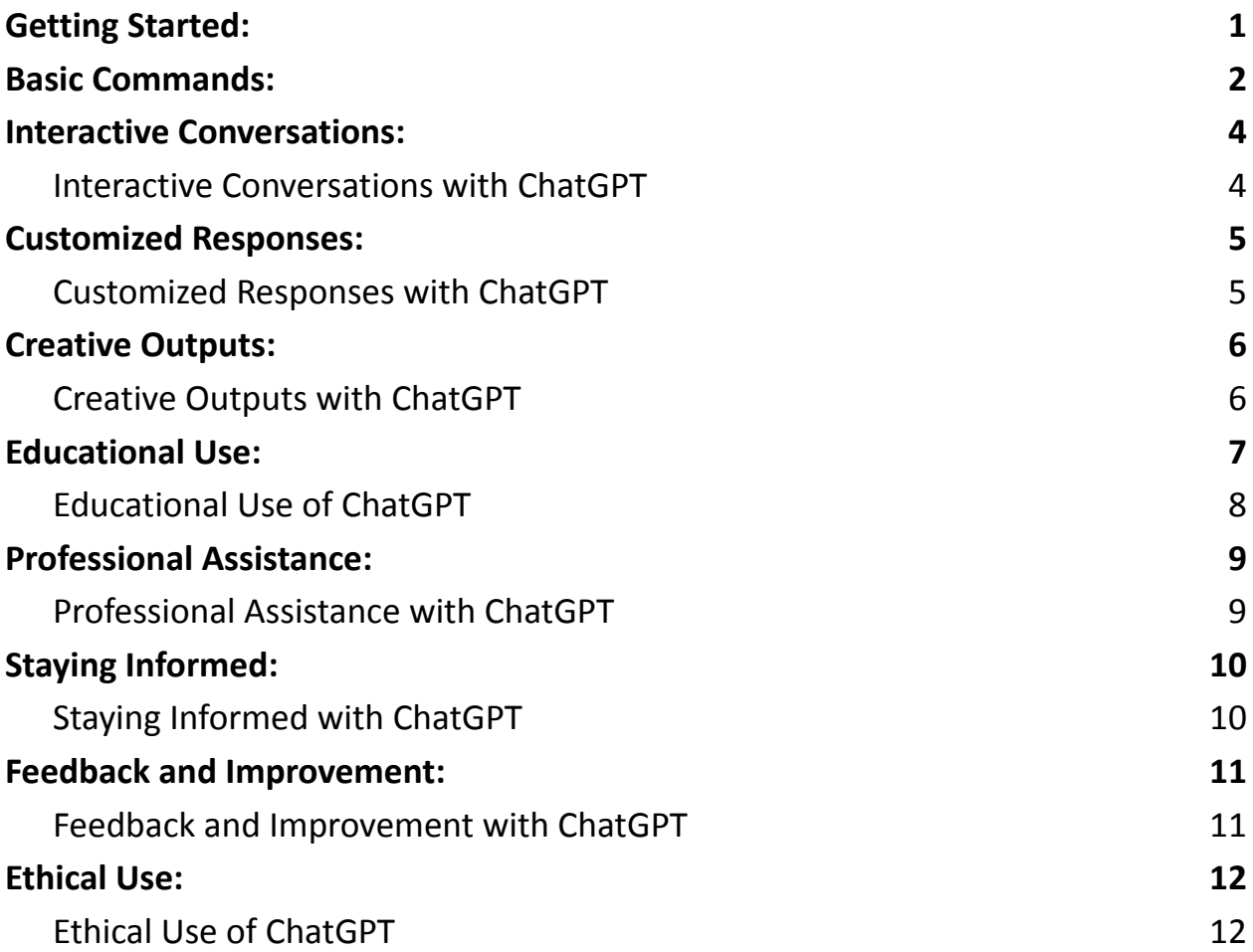

# <span id="page-0-0"></span>Getting Started:

Access ChatGPT via its web platform. Sign up or log in to begin.

<https://chat.openai.com/>

Accessing ChatGPT is straightforward. Simply visit the web platform where ChatGPT is hosted. Upon arrival at the site, you'll typically find options to either sign up or log in. For new users, signing up involves creating an account, usually requiring some basic information like your email address. Once the account is set up, you can log in with your credentials. After logging in, you'll have full access to ChatGPT's features, ready to explore its capabilities in conversation, information retrieval, and more. The process is designed to be user-friendly, ensuring easy access for all users.

# <span id="page-1-0"></span>Basic Commands:

Understand simple commands like asking questions, setting reminders, or generating creative content. ChatGPT responds to a wide range of queries.

- Asking Questions: ChatGPT can answer a wide range of questions. Simply type your question in a clear and concise manner.
- Setting Reminders: You can ask ChatGPT to remind you of tasks or events. Specify the task and the reminder time.
- Creating Content: Request ChatGPT to write essays, stories, emails, or even poetry. Provide clear instructions about your needs.
- Language Translation: ChatGPT can translate text between various languages. Provide the text and specify the target language.
- Coding Help: ChatGPT can assist with coding queries. Describe your coding problem or ask for code examples.
- Learning Assistance: Use ChatGPT for explanations on educational topics, from history to mathematics.
- General Advice: Seek advice on a variety of subjects like travel, cooking, or fitness.
- Fun Interactions: ChatGPT can engage in light-hearted conversations, tell jokes, or play text-based games.

Each command should be clear and specific to get the most accurate response from ChatGPT.

Asking Questions: You can ask ChatGPT any question, whether it's about facts, opinions, or recommendations. The key is to be clear and specific. For instance, instead of asking, "Tell me about space," ask, "What are the key characteristics of Jupiter?"

Setting Reminders: ChatGPT can be used to set reminders, though it's important to note that it doesn't have real-time capabilities. You can phrase your reminder request like, "Remind me to check the oven in 30 minutes."

Creating Content: ChatGPT excels in creating various forms of content. For example, say, "Write a short story about a lost kitten in Paris," or "Draft an email to a client about a meeting reschedule."

Language Translation: ChatGPT can translate phrases or short texts into different languages. Be specific about the source and target languages, like "Translate 'hello, how are you?' into Spanish."

Coding Help: For coding assistance, describe your problem in detail or ask for an example. For instance, "Show me how to write a 'for loop' in Python," or "I'm getting an error with this SQL query, can you help?"

Learning Assistance: ChatGPT can help explain academic concepts. Ask specific questions like, "Explain Newton's laws of motion," or "What is the Pythagorean theorem?"

General Advice: You can seek advice on everyday topics. Be specific about your situation for better guidance, like "What are some healthy meal prep ideas for lunch?"

Fun Interactions: For entertainment, you can interact with ChatGPT in a lighter vein. Try "Tell me a joke," or "Let's play a word association game."

Each command requires clarity and context for the most effective responses from ChatGPT.

### <span id="page-3-0"></span>Interactive Conversations:

Engage in back-and-forth dialogues. ChatGPT can provide explanations, suggestions, and even simulate scenarios.

### <span id="page-3-1"></span>Interactive Conversations with ChatGPT

Interactive conversations with ChatGPT involve engaging in a dialogue where the AI responds dynamically to your queries and statements. This capability enables a more natural, conversational experience.

Detailed Explanations:

- Dialog Flow: ChatGPT remembers the context of the conversation, allowing for a seamless flow of dialogue. This means you can build upon previous questions or topics without repeating yourself.
- Follow-up Questions: You can ask follow-up questions to dive deeper into a topic. For example, after receiving an explanation about photosynthesis, you might ask, "How does this process differ in aquatic plants?"
- Changing Topics: Feel free to switch topics mid-conversation. ChatGPT can pivot to new subjects easily. For instance, you can move from discussing history to asking for recipe ideas.
- Clarifications and Corrections: If a response from ChatGPT is unclear or incorrect, you can ask for clarification or correct the information. For example, "I didn't understand the part about quantum mechanics, can you explain it differently?"
- Interactive Scenarios: You can create scenarios for ChatGPT to respond to, like role-playing situations. For example, "Let's say I'm a customer complaining about a late delivery, how would you respond?"

Examples:

- User: "What causes rainbows?"
- ChatGPT: "Rainbows are caused by the refraction, dispersion, and reflection of light in water droplets."
- User: "Why do we sometimes see double rainbows?"
- ChatGPT: "Double rainbows occur when light is reflected twice inside water droplets, creating a second rainbow with reversed colors."

### Conclusion:

Interactive conversations with ChatGPT offer a unique, engaging way to explore topics, seek information, and enjoy dynamic exchanges. The more you interact, the more personalized and effective the conversations become.

# <span id="page-4-0"></span>Customized Responses:

Tailor your questions for specific information. The more detailed your query, the more tailored the response.

<span id="page-4-1"></span>Customized Responses with ChatGPT

Customized responses in ChatGPT mean tailoring the AI's replies based on specific user needs and preferences. This capability enhances the relevance and applicability of the information provided.

Detailed Explanations:

- Understanding User Needs: ChatGPT analyzes the user's query for specific keywords and context, allowing it to generate a response that closely matches the user's intent.
- Personalized Content Creation: Whether it's writing in a particular style, focusing on a specific theme, or adhering to certain constraints, ChatGPT can customize content to meet these requirements.
- Adapting to User Feedback: ChatGPT can modify its responses based on user feedback. If a user indicates that a response was not helpful, the AI can adjust its approach in subsequent interactions.

● Contextual Understanding: ChatGPT takes into account the broader context of the conversation, which helps in providing responses that are not just factually accurate but also contextually relevant.

Examples:

- User: "Write a poem about the ocean, but make it sound hopeful."
- ChatGPT: "In the vast ocean's embrace, where dreams sail free, hope dances on waves, under the sun's glee..."
- User: "Can you provide a summary of renewable energy in a professional tone?"
- ChatGPT: "Renewable energy, encompassing sources like solar, wind, and hydro, is pivotal in addressing global energy needs sustainably..."

#### Conclusion:

Customized responses are a cornerstone of ChatGPT's effectiveness. By understanding and adapting to individual user needs and contexts, ChatGPT provides a more personalized and relevant experience.

### <span id="page-5-0"></span>Creative Outputs:

Use ChatGPT for creative tasks like story writing, brainstorming, or even poetry. It's a versatile tool for any creative endeavor.

### <span id="page-5-1"></span>Creative Outputs with ChatGPT

ChatGPT's ability to generate creative outputs transforms it from a mere conversational AI into a versatile creative partner. This section explores how to leverage ChatGPT for artistic and imaginative endeavors.

Detailed Explanations:

● Creative Writing: ChatGPT can craft stories, poems, scripts, and more. Provide a genre, tone, and basic plot points or themes, and ChatGPT will weave a narrative.

- Brainstorming Ideas: Whether it's for marketing campaigns, project names, or story concepts, ChatGPT can generate a list of creative ideas based on your criteria.
- Role-Playing and Simulations: ChatGPT can participate in role-playing scenarios, helping users explore different perspectives or practice interactions.
- Art and Music Descriptions: While ChatGPT cannot create visual art or music, it can generate descriptions or critiques, providing a base for artists and musicians to work from.

Examples:

User: "Write a short fantasy story about a dragon and a lost crown."

ChatGPT: Creates a story involving mystical landscapes, a brave quest, and a dramatic encounter with a dragon.

User: "I need ideas for an eco-friendly product campaign."

ChatGPT: Suggests various themes and slogans focusing on sustainability and environmental consciousness.

Conclusion:

ChatGPT's capacity for creative outputs makes it a valuable tool for anyone looking to explore their creativity or seeking inspiration. By inputting specific criteria and guiding the AI, users can harness ChatGPT's creative potential for a wide range of artistic and imaginative tasks.

# <span id="page-6-0"></span>Educational Use:

Leverage ChatGPT for learning and research. It can explain complex concepts in simpler terms and provide educational support.

### <span id="page-7-0"></span>Educational Use of ChatGPT

ChatGPT serves as a powerful educational tool, offering assistance in a variety of learning contexts. This section explores how educators and students alike can utilize ChatGPT for educational purposes.

#### Detailed Explanations:

- 1. Homework Help and Explanations: ChatGPT can assist students with homework by providing explanations, examples, and guiding them towards understanding concepts better.
- 2. Language Learning: It can be used for language practice, including vocabulary building, grammar explanations, and conversation practice.
- 3.
- 4. Research Assistance: ChatGPT can help in compiling information on various topics, offering summaries and overviews that can be a starting point for deeper research.
- 5. Writing Assistance: From essays to reports, ChatGPT can help students brainstorm ideas, structure their writing, and even offer feedback on written drafts.

#### Examples:

- User: "Explain the process of photosynthesis in simple terms."
- ChatGPT: Provides a simplified explanation suitable for younger students or those new to the topic.
- User: "I need ideas for a science project on renewable energy."
- ChatGPT: Suggests several project ideas, like building a small solar-powered model or a wind turbine experiment.

#### Conclusion:

ChatGPT's versatility makes it an invaluable asset in the educational field, helping to make learning more interactive, accessible, and personalized. Whether it's for

understanding complex subjects or aiding in language learning, ChatGPT can significantly enhance the educational experience.

### <span id="page-8-0"></span>Professional Assistance:

Utilize ChatGPT for business tasks, such as drafting emails, preparing reports, or market analysis.

#### <span id="page-8-1"></span>Professional Assistance with ChatGPT

ChatGPT can be a valuable tool in a professional setting, offering assistance in various business-related tasks. This section delves into how ChatGPT can be utilized for professional productivity and efficiency.

Detailed Explanations:

- 1. Email Drafting: ChatGPT can help draft professional emails, whether it's for marketing, client communication, or internal correspondence.
- 2. Report Writing and Summarization: It can assist in creating reports, summarizing meetings or research findings, saving valuable time.
- 3. Idea Generation: For brainstorming sessions, ChatGPT can suggest ideas for projects, marketing campaigns, or business strategies.
- 4. Data Analysis Explanation: While ChatGPT doesn't analyze data directly, it can help explain data analysis concepts or interpret results.

Examples:

- User: "Help me draft an email to a client apologizing for a shipment delay."
- ChatGPT: Provides a polite and professional email template addressing the issue and offering solutions.
- User: "I need a brief summary of the latest trends in digital marketing."
- ChatGPT: Generates a concise overview of current trends, useful for a quick understanding or as a starting point for deeper research.

Conclusion:

ChatGPT's ability to provide professional assistance is a boon for business professionals, enhancing productivity and offering support in various tasks from communication to idea generation.

# <span id="page-9-0"></span>Staying Informed:

Regularly update yourself on ChatGPT's capabilities and new features to maximize its potential.

### <span id="page-9-1"></span>Staying Informed with ChatGPT

Staying informed about the latest updates and capabilities of ChatGPT is crucial for maximizing its potential. This section focuses on how users can keep up-to-date with ChatGPT's advancements.

Detailed Explanations:

- 1. Regular Updates: ChatGPT undergoes frequent updates. Users should check the official website or user forums for the latest news and feature enhancements.
- 2. Community Engagement: Engaging with online communities, like forums or social media groups dedicated to ChatGPT, can provide insights and tips from other users.
- 3. Experimentation: Regularly using ChatGPT and experimenting with its features helps in understanding its evolving capabilities.
- 4. Feedback Mechanism: Providing feedback on your experience can contribute to future improvements and staying informed about how these are implemented.

Examples:

- A user regularly visits the ChatGPT update log on the official website to learn about new features.
- Participating in an online forum where members share tips and use cases for ChatGPT in various professional fields.

Conclusion:

By staying informed through official channels, community engagement, and regular use, users can effectively keep up with the rapidly evolving landscape of ChatGPT and its applications.

# <span id="page-10-0"></span>Feedback and Improvement:

Provide feedback for continuous improvement. ChatGPT learns and evolves through user interactions.

### <span id="page-10-1"></span>Feedback and Improvement with ChatGPT

Feedback and continual improvement are vital aspects of ChatGPT's development. This section outlines how users can contribute to its enhancement and stay updated with its progress.

Detailed Explanations:

- 1. Providing Feedback: Users can submit feedback directly through the ChatGPT interface. This includes reporting inaccuracies, suggesting features, or commenting on user experience.
- 2. Observing Changes: Keep track of how ChatGPT evolves over time in response to user feedback. This can be done through update logs or official announcements.
- 3. Participating in Beta Testing: Engaging in beta testing of new features allows users to provide direct feedback on upcoming enhancements.
- 4. Community Interaction: Sharing experiences and tips in user forums or community groups can be a form of indirect feedback, contributing to the collective knowledge and improvement of ChatGPT.

Examples:

- After encountering an error in a response, a user utilizes the feedback option to inform the ChatGPT team, contributing to future accuracy improvements.
- A user participates in a beta test for a new ChatGPT feature and provides detailed feedback on its usability and functionality.

Conclusion:

Active feedback and engagement with the development process are crucial for the continual improvement of ChatGPT. Users play an essential role in shaping the future of this evolving tool.

# <span id="page-11-0"></span>Ethical Use:

Remember to use ChatGPT responsibly and be aware of its limitations, especially regarding sensitive topics.

### <span id="page-11-1"></span>Ethical Use of ChatGPT

Ethical use of ChatGPT is crucial. This chapter discusses the importance of responsible usage, highlighting potential ethical concerns and best practices. Detailed Explanations:

- 1. Respecting Privacy: Avoid using ChatGPT to process sensitive personal information or confidential data.
- 2. Avoiding Misuse: Don't use ChatGPT for deceptive practices, such as creating fake news, impersonating individuals, or other unethical activities.
- 3. Copyright and Plagiarism: Be mindful of copyright laws. Using ChatGPT to circumvent plagiarism checks or infringe on intellectual property rights is unethical.
- 4. Bias and Sensitivity: Understand that AI models may have inherent biases. Be cautious when discussing sensitive topics and promote inclusive, unbiased dialogue.

Examples:

- A user refrains from inputting personal data into ChatGPT to protect privacy.
- Utilizing ChatGPT to generate original content rather than copying existing copyrighted materials.

Conclusion:

Ethical use of ChatGPT is paramount. Users should be aware of privacy concerns, avoid misuse, respect copyright laws, and consider the potential biases in AI responses.

Embark on your journey with ChatGPT and discover the endless possibilities!  $\mathbb{Z}$   $\mathbb{R}$